## Практическое задание

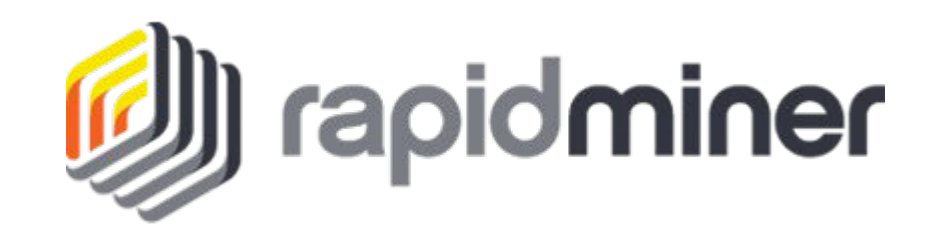

## 1)Подготовка данных

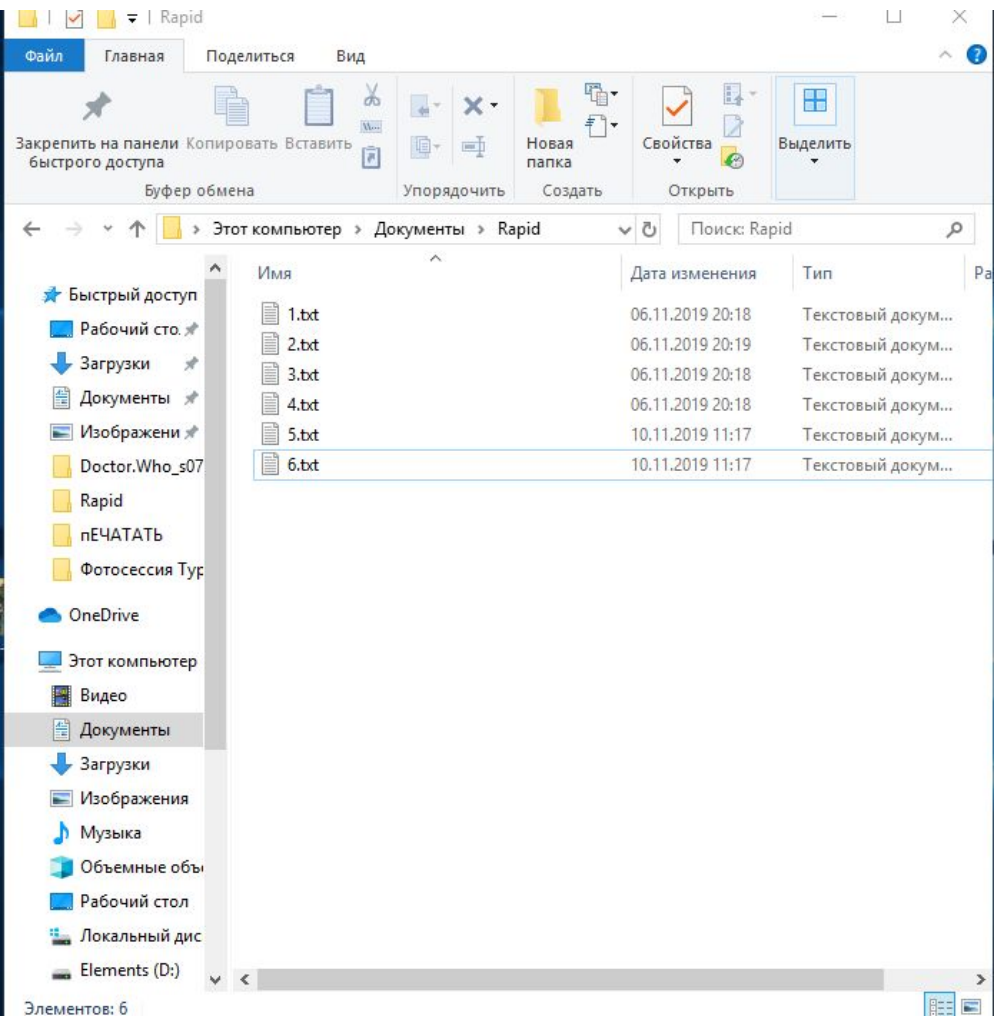

## 2) Установка RapidMiner. Установка компонентов textMining https://rapidminer.com/get-started/

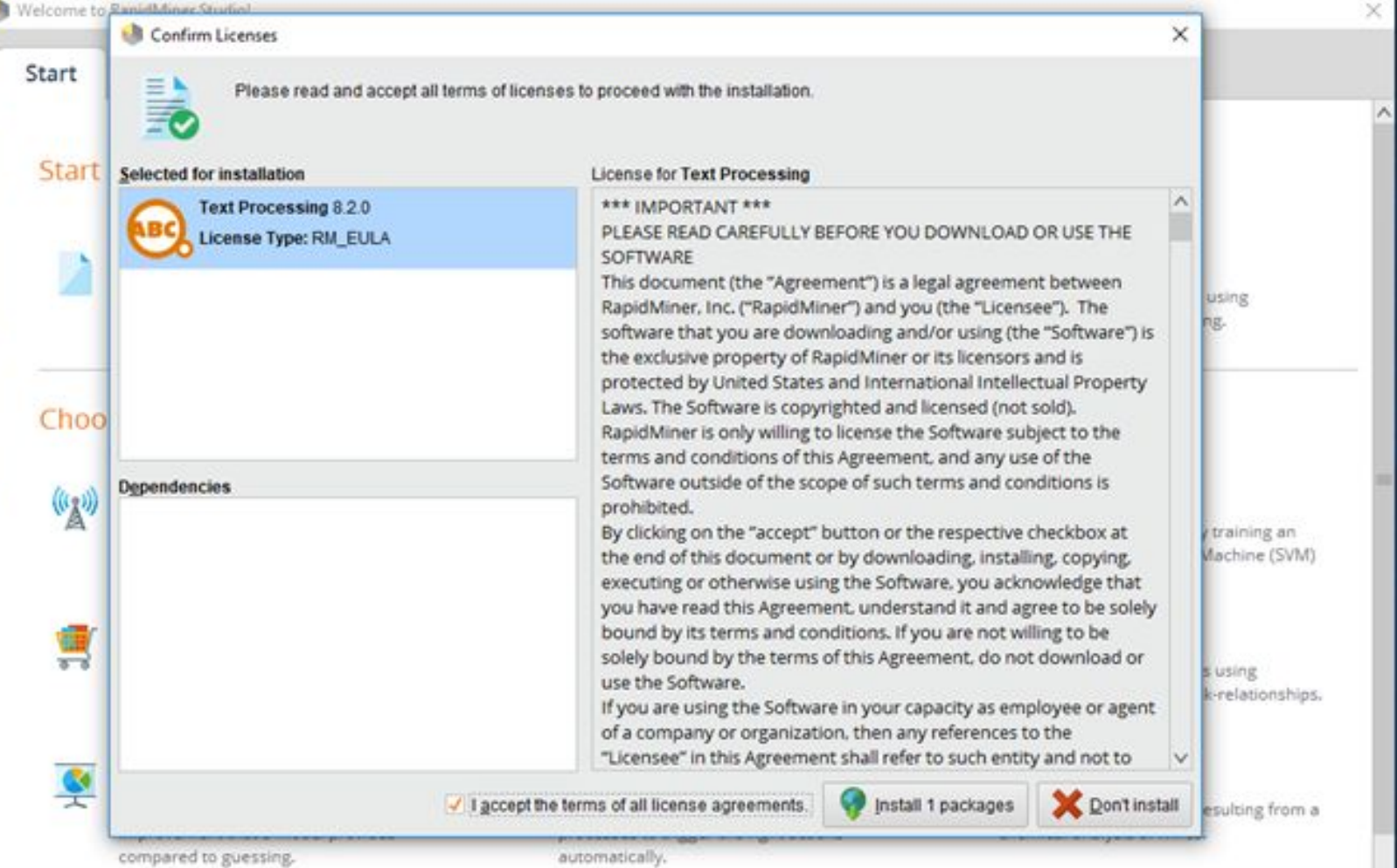

## 3) Использование компоненты- Process Dociment from file s и различных фильтров

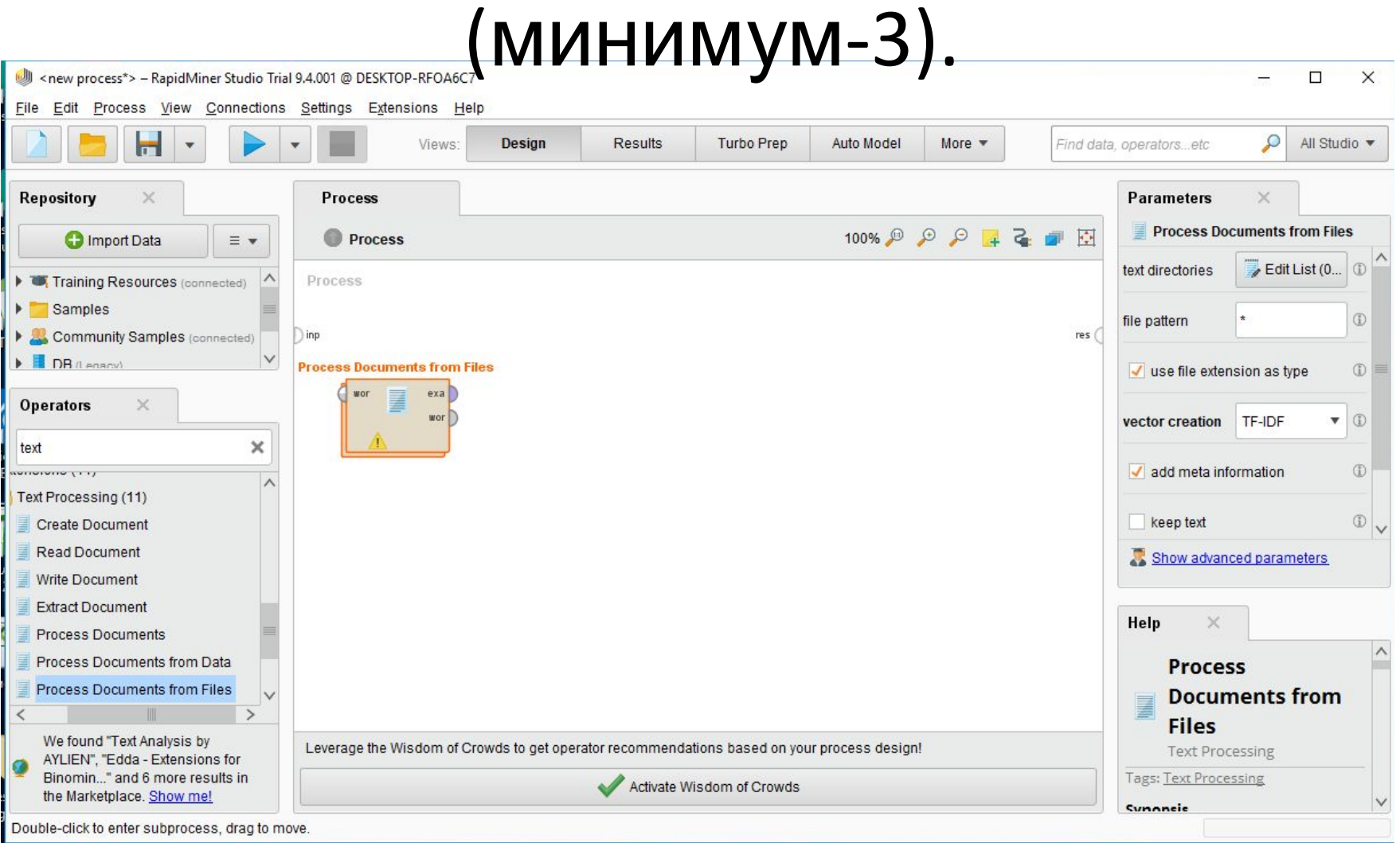

### <new process\*> - RapidMiner Studio Trial 9.4.001 @ DESKTOP-RFOA6C7

File Edit Process View Connections Settings Extensions Help

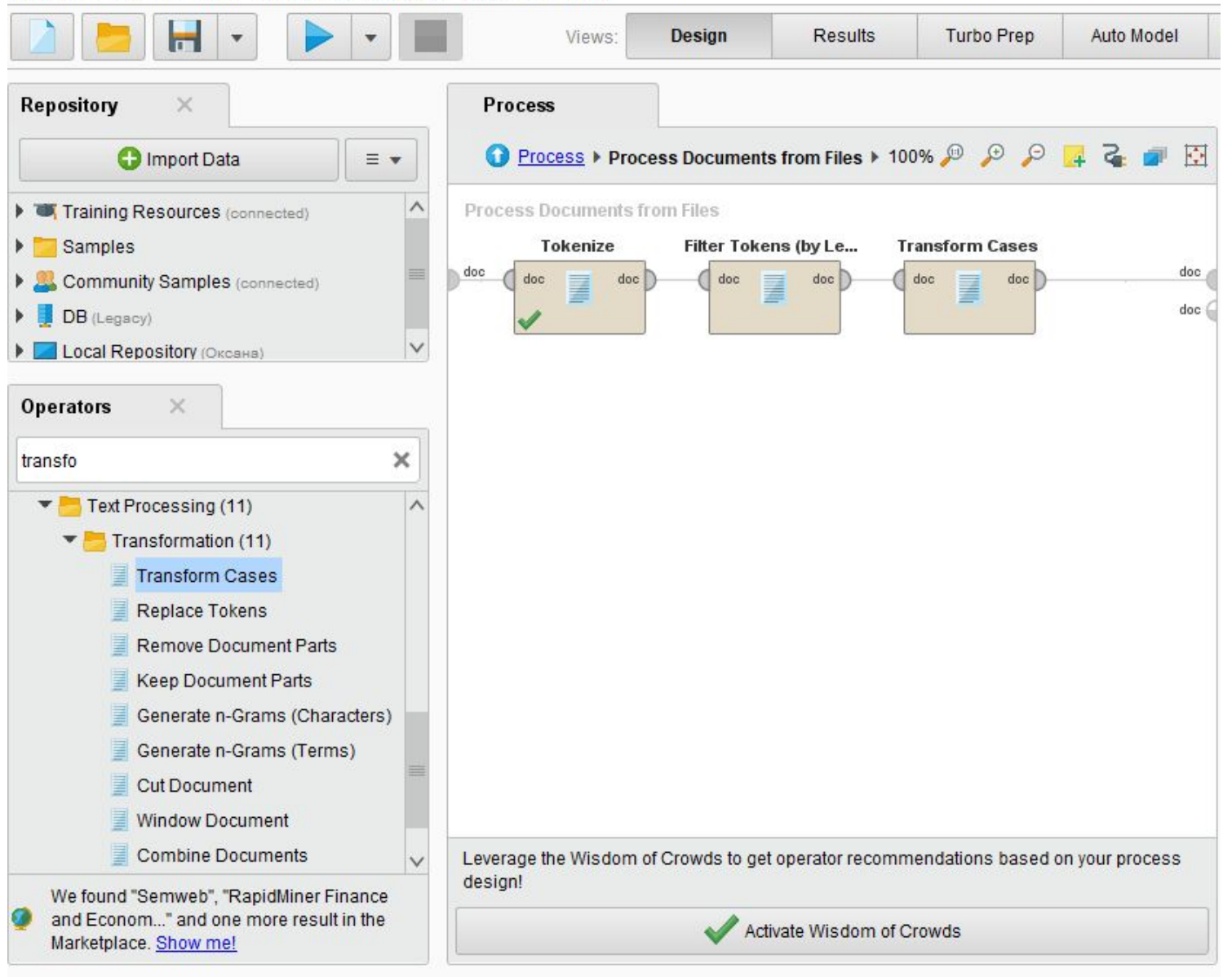

## 4) Проведение кластеризации документов

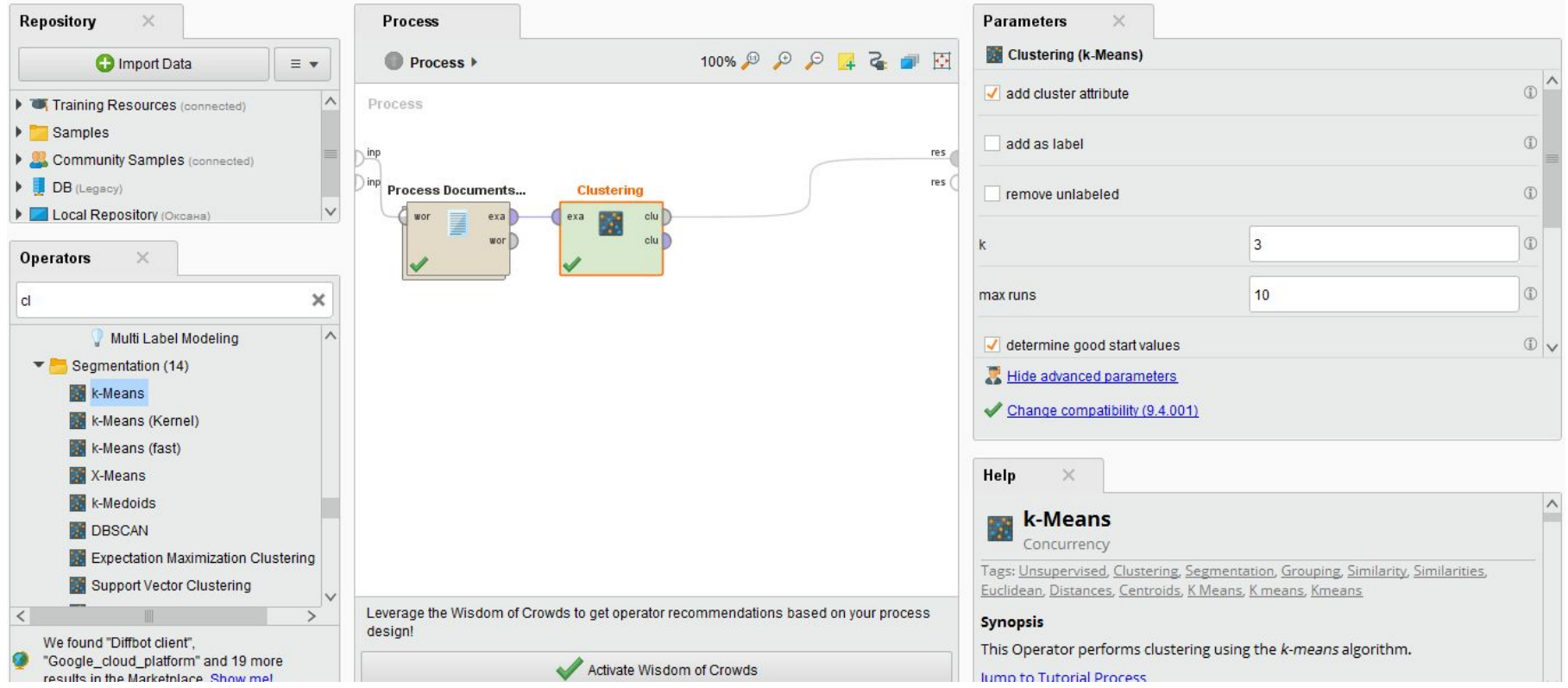

### <new process\*> - RapidMiner Studio Trial 9.4.001 @ DESKTOP-RFOA6C7

File Edit Process View Connections Settings Extensions Help Н Turbo Prep Auto Model Deployments  $\check{\phantom{a}}$ Views: Design **Results** More  $\blacktriangledown$  $\boldsymbol{\mathrm{v}}$ Result History **Cluster Model (Clustering)**  $\mathbb{X}^{\prime}$  $\wedge$  $\Box$ root E  $\blacktriangleright$  cluster 0 Description  $3.0$  $4.0$ 5.0  $\blacktriangleright$  cluster\_1 Folder  $1.0$ View  $2.0$  $\blacksquare$  cluster\_2  $\mathbf{Z}$  $6.0$ Graph m Centroid Table  $\frac{1}{\sqrt{2}}$ Plot Ë  $\vee$ Annotations

# 5) Численная оценка качества алгоритма

(точность, полнота, F-мера)

## **Точность и полнота**

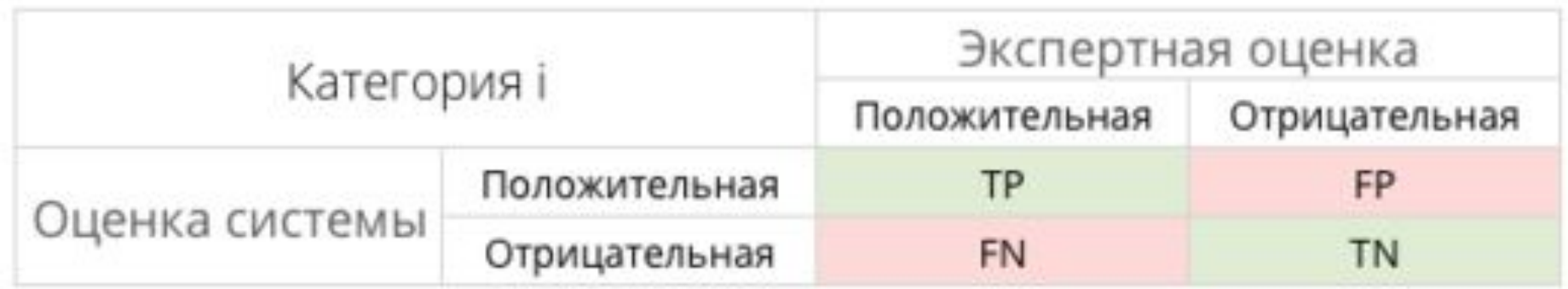

- TP— истино-положительное решение;
- 

TN — истино-отрицательное решение;

FP — ложно-положительное решение;

FN — ложно-отрицательное решение.

- 
- 
- 

## Пример (наглядность)

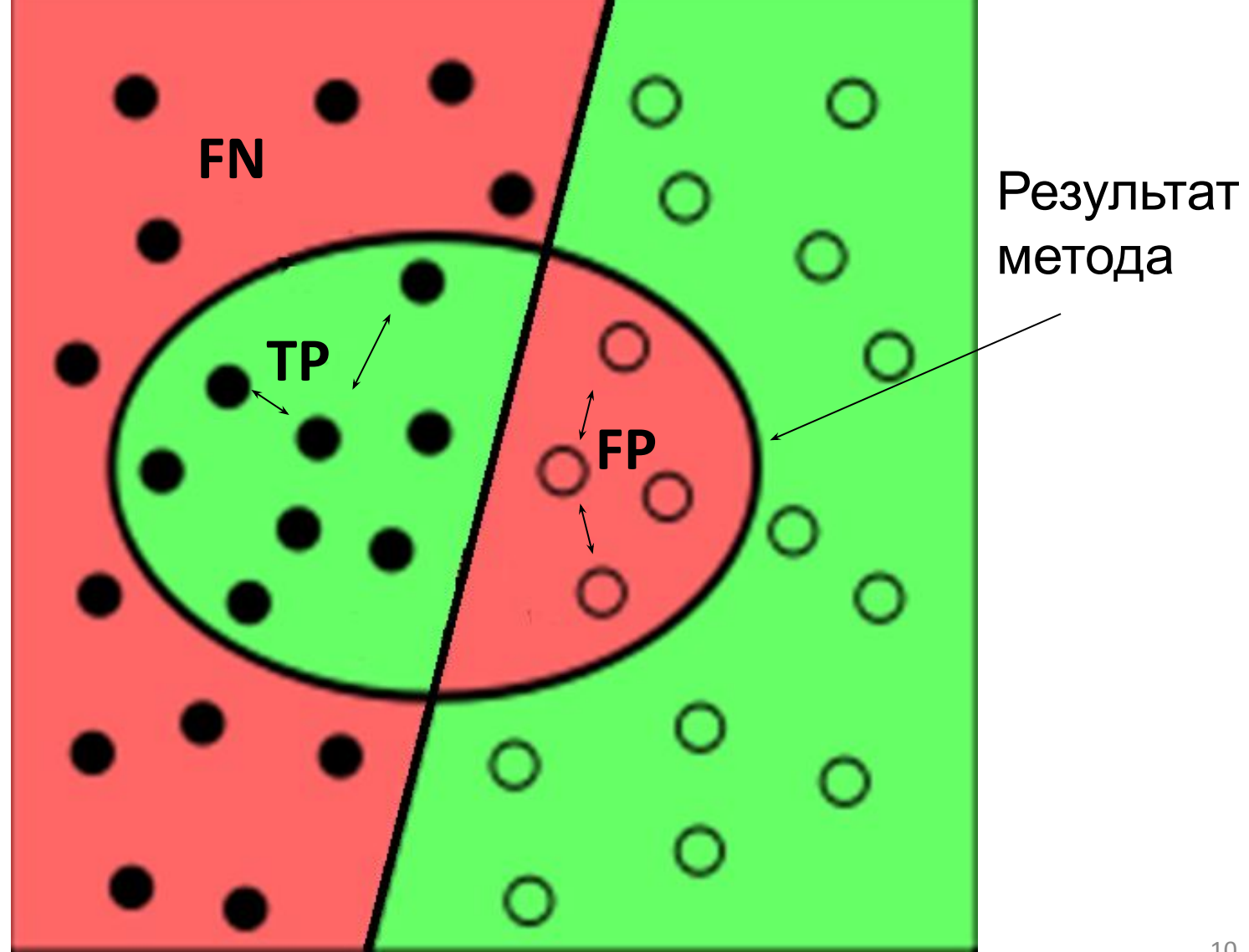

## **Точность и полнота**

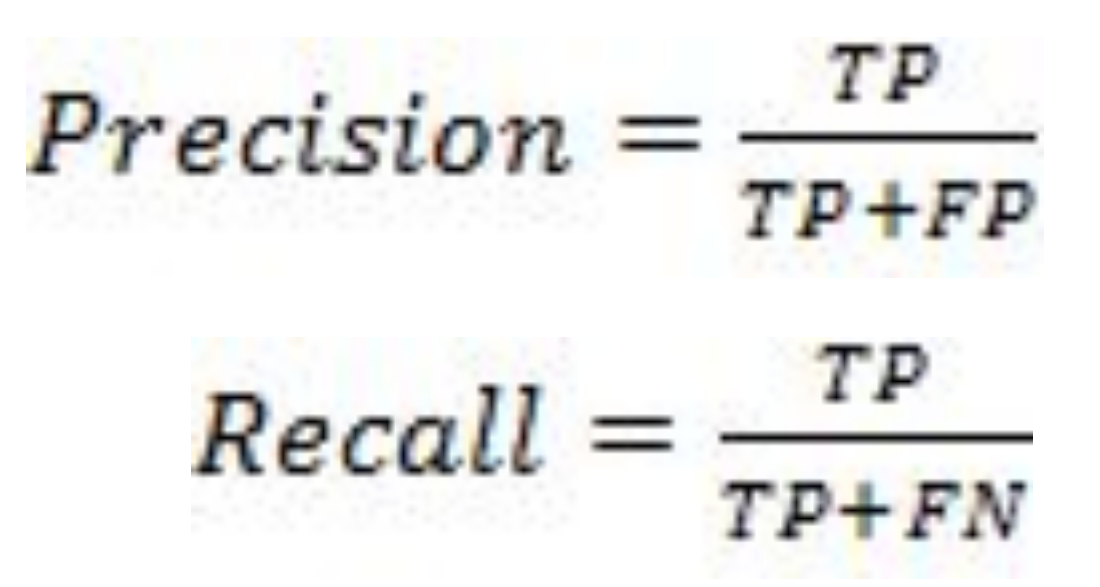

## F-мера

 $F = \frac{2 * (Precision * Recall)}{Precision + Recall}$ 

 $F = (\beta^2 + 1) \frac{Precision * Recall}{\beta^2 Precision + Recall}$   $\beta^2 \in [0, \infty]$ 

Где β принимает значения в диапазоне 0 <β <1, если Вы хотите отдать приоритет точности, а при β> 1 приоритет отдается полноте. При β=1 формула сводится к предыдущей и вы получаете сбалансированную F-меру (также ее называют  $F_1$ )

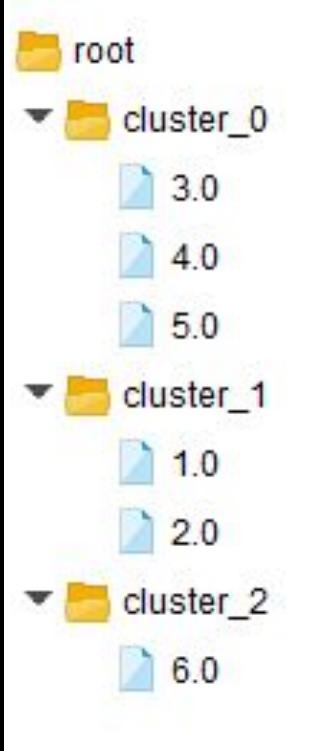

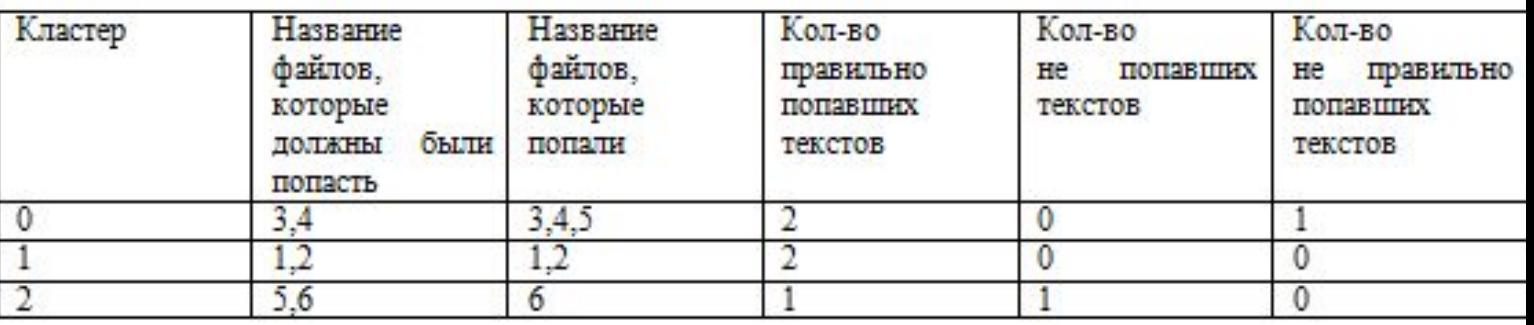

- $\cdot$  TP  $-5$
- $FP-1$  $\bullet$
- $\cdot$  FN  $-1$

Precision= $5/6=0.83$ Recall= $5/6$ = 0.83  $F=2* \frac{0.83*0.83}{0.68*0.83} = 2* \frac{0.6869}{0.682} = 0.82$ 1.66  $0.83 + 0.83$ 

## 6) Анализ полученных результатов (полноценный анализ работы)

- Вывод по работе алгоритмов
- Обоснование полученных результатов